## **Supplier Portal –**

How to request and manage access A User's Guide

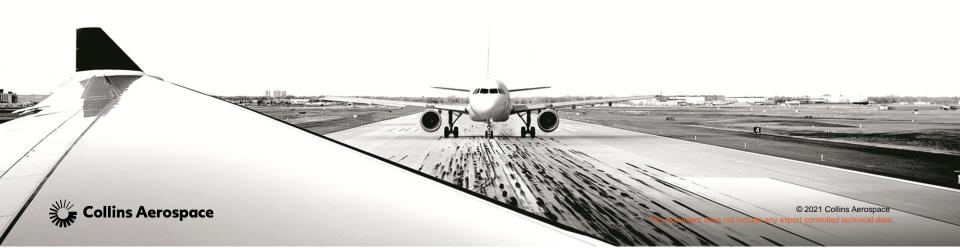

# SUPPLIER PORTAL HOME PAGE - HTTPS://PORTAL.ROCKWELLCOLLINS.COM/HOME

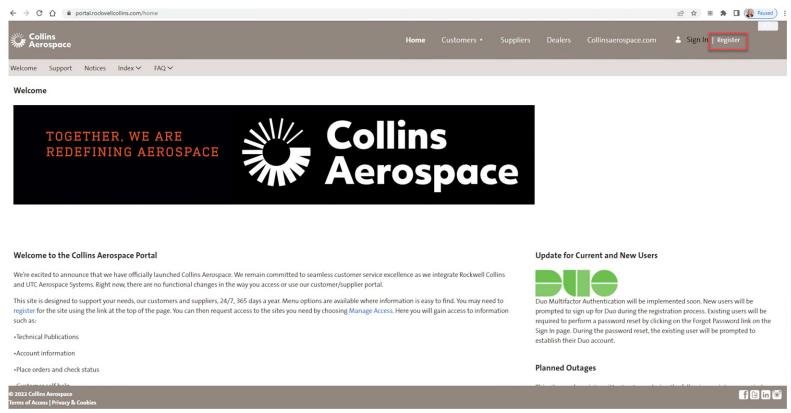

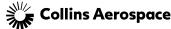

#### **GETTING REGISTERED**

A red asterisk means the information is mandatory

Review the password rules

Review the terms and conditions, then accept

Submit

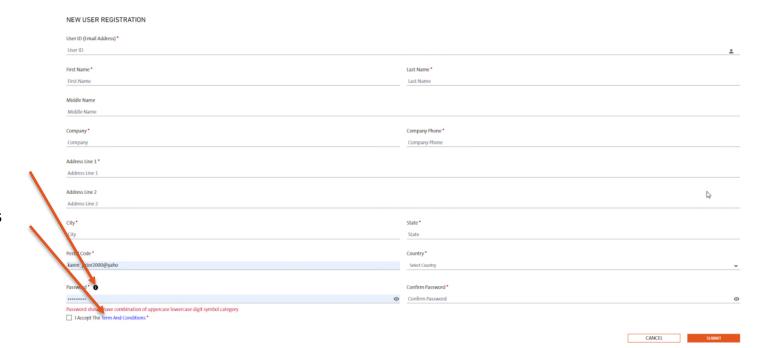

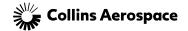

#### **GETTING REGISTERED**

 User will receive an email from portaladmin with a 6 digit code to insert here and submit. You can cut and paste from the email

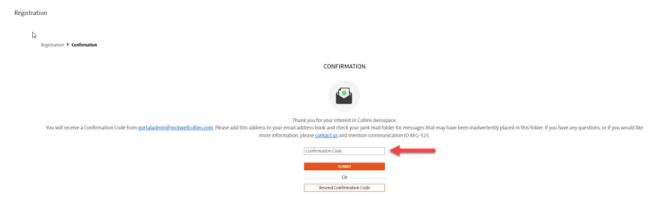

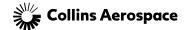

#### **GETTING REGISTERED**

Registration Confirmation

CONFIRMATION

Thank you for your interest in Collins Aerospace.

User is confirmed and will click on here to login

Thank you for your interest in Collins Aerospace.

You will receive a Confirmation Code from portaladmin@rockwellcollins.com. Please add this address to our mail address to our mail folder for messages that may have been inadvertently placed in this folder. If you have any questions, or if you would like more information, please contact us and mention communication ID REG-525.

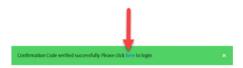

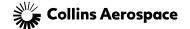

#### MULTI FACTOR AUTHENTICATION

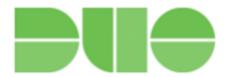

- 1. Set up DUO on your mobile device (if you haven't already)
  - If you currently have DUO, you will still be tasked with setting it up but it will just add a new account called "Collins Aerospace – External"
  - 2. Be aware you may have to scroll down to see all options

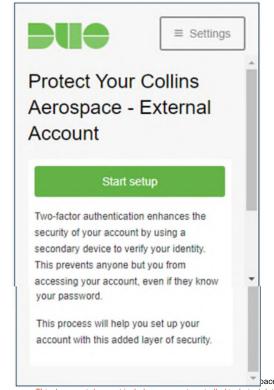

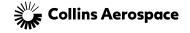

#### MULTI FACTOR AUTHENTICATION

 Select the mobile app of choice where you downloaded the DUO application

 For mobile phones, add your phone number

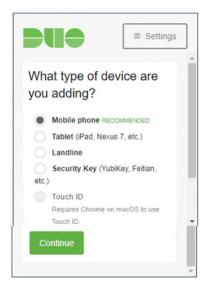

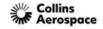

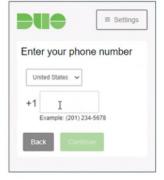

### MULTI FACTOR AUTHENTICATION

- Open DUO
- Tap the "+"
- Scan the barcode provided
- Choose how you want DUO to notify you
- Approve the notification on your DUO app and you're in

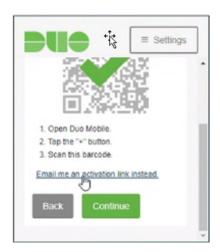

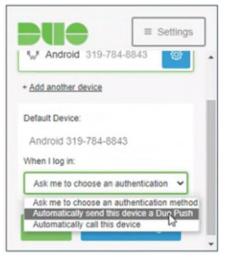

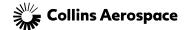

#### MANAGING YOUR ACCESS

 Once logged in, click on Manage Access found at the top of the Welcome screen to the right

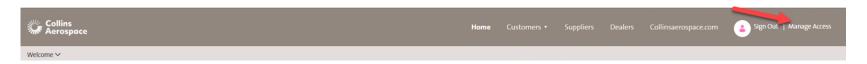

 Options are to manage user profile, request capabilities, track those requests, and change password

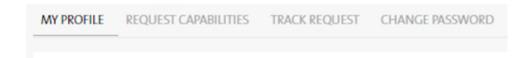

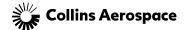

#### MANAGING PROFILE

Click on Edit to make any changes to the profile

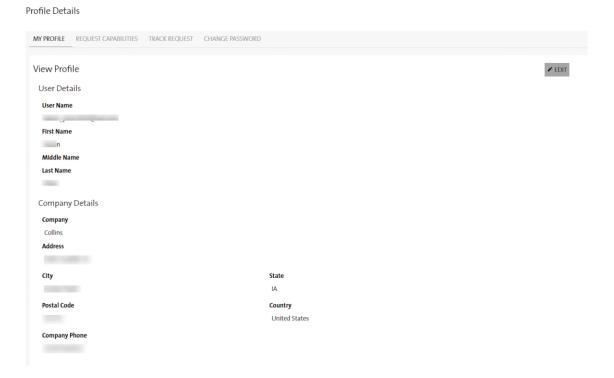

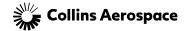

#### PICKING CAPABILITIES

Be sure to click on Supplier, then select which applications you'd like access to

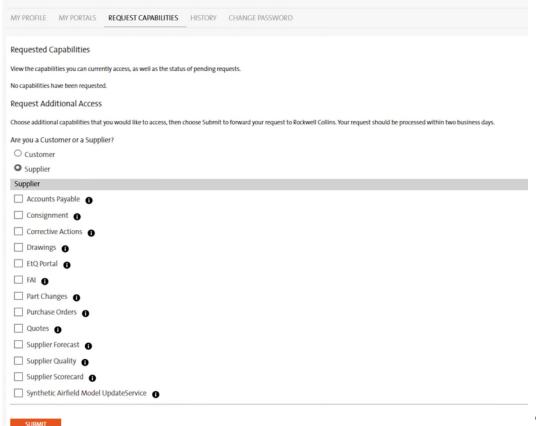

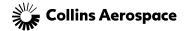

#### PICKING CAPABILITIES

Based on your selections, there will be additional questions to answer.

If vendor and remit codes are unknown, please contact the buyer and request them

If requesting Drawings, the answer to citizenship is mandatory

| Customer Supplier  Supplier  Accounts Payable  Consignment  Corrective Actions  Varawings  FAI  Part Changes  Varawings  Varawings   |
|----------------------------------------------------------------------------------------------------|
| Supplier  Accounts Payable  Consignment  Drawings  FAI  Part Changes  Purchase Orders  Purchase Orders  Consignment  Part Changes  Purchase Orders  Consignment  Part Changes  Purchase Orders  Consignment  Part Changes  Purchase Orders  Consignment  Part Changes  Purchase Orders  Consignment  Part Changes  Purchase Orders  Consignment  Part Changes  Purchase Orders  Purchase Orders  Purchase Ord |
| Accounts Payable    ✓ Consignment    ☐ Corrective Actions    ✓ Drawings    ✓ EtQ Portal    ☐ FAI    ☐ Part Changes    ✓ Purchase Orders    ✓ Purchase Orders    ✓ Consignment    ✓ Drawings    ✓ Drawings    ✓ EtQ Portal    ✓ Purchase Orders    ✓ Purchase Orders    ✓ Purchase Orders    ✓ Consignment    ✓ Drawings    ✓ Drawings    ✓ Drawings    ✓ Drawings    ✓ Purchase Orders    ✓ Orders    ✓ Orders     ✓ Orders    ✓ Orders     ✓ Orders     ✓ Orders     ✓ Orders     ✓ Orders    ✓ Orders     ✓ Orders                                                                                                    |
| ✓ Consignment  Corrective Actions  ✓ Drawings  ✓ EtQ Portal  FAI  Part Changes  ✓ Purchase Orders                                                                                                    |
| Corrective Actions   ✓ Drawings  ✓ EtQ Portal   ☐ FAI  ☐ Part Changes  ✓ Purchase Orders  ✓ Purchase Orders                                                                                                    |
| ✓ Drawings   ✓ EtQ Portal   ☐ FAI   ☐ Part Changes   ✓ Purchase Orders   ⑥                                                                                                    |
| EtQ Portal                                                                                                    |
| FAI • Part Changes • Purchase Orders •                                                                                                    |
| Part Changes • Purchase Orders •                                                                                                    |
| ☑ Purchase Orders                                                                                                    |
|                                                                                                    |
| Quotes •                                                                                                    |
|                                                                                                    |
| ☐ Supplier Forecast <b>①</b>                                                                                                    |
| ☐ Supplier Quality <b>①</b>                                                                                                    |
| Supplier Scorecard                                                                                                    |
| Synthetic Airfield Model UpdateService                                                                                                    |
| Supplier Vendor Code*                                                                                                    |
| 108046                                                                                                    |
| Collins procurement contact*                                                                                                    |
| Karen Prior                                                                                                    |
| Are you a U.S. Citizen or Authorized to Work in the U.S. (Green Card)*                                                                                                    |
| Yes                                                                                                    |
|                                                                                                    |

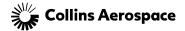

#### TRACKING REQUESTS

Requests are sent to assigned buyers for approval. Users can check their status here

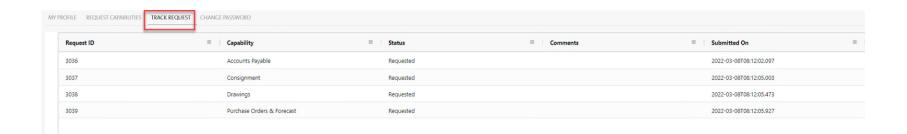

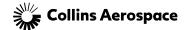

#### CHANGING PASSWORD

#### Profile Details

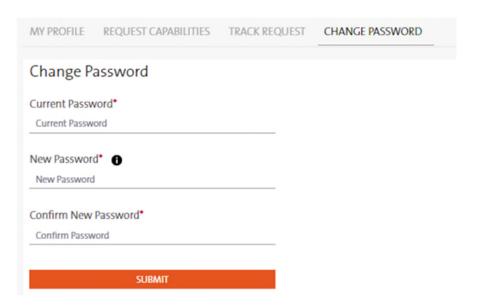

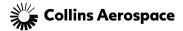

#### FORGOT PASSWORD

 If a user forgets their password, they can go to the login site and click on Forgot Password, then follow the prompts to reset

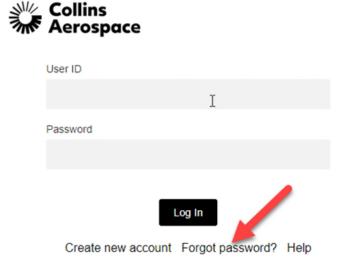

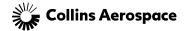

#### DONE!

 Once approved, the next time the user logs in, they should see the capabilities they requested and are ready to work

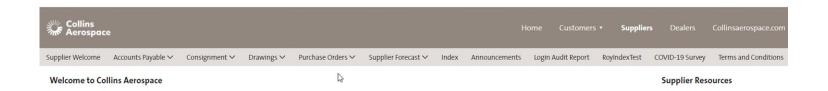

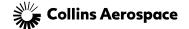

## **GETTING ASSISTANCE / PORTAL SUPPORT**

## Collins Supplier Feedback:

This Portal section was designed to address questions you may have about how to use the site or an application.

- Cost Savings Ideas
- Reset or Change Password
- Business Process Support
- Technical Support

If required, you can contact the SupplyCollins Helpdesk for additional assistance. (For non- U.S. locations please contact your Procurement agent)

- **Telephone:** call 1-888-721-3094
- email: helpdesk@rockwellcollins.com
- Website Suggestions

This option is available for sending your suggestions for improvements to the Supplier Portal. Your email will be directed to the Collins Portal Support team.

Technical Support

For immediate help please call 1-888-721-3094 or access Worldwide Support.

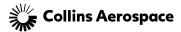